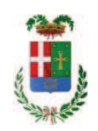

# PROVINCIA DI COMO

## SETTORE OPERE PUBBLICHE DI VIABILITA PREVENZIONE ESPROPRI E CONCESSIONI **SERVIZIO LAVORI PUBBLICI**

## DETERMINAZIONE N. 435 / 2019

## OGGETTO: RINNOVO DELLE PAVIMENTAZIONI STRADALI PER I TRATTI MAGGIORMENTE DETERIORATI, SOSTITUZIONE PARAPETTI E OPERE CONNESSE CON LA SICUREZZA STRADALE ZONE 4 5 6 ANNO 2016. CUP G67H17001140002 AFFIDAMENTO INCARICO PER ESPLETAMENTO PROVE DI LABORATORIO SU CONGLOMERATI BITUMINOSI POSATI IN OPERA A LABORATORIO TECNOLOGICO MANTOVANO DI LEVATA **CURTATONE PER EURO 2.975.43 CIG ZD728853E4**

## **IL RESPONSABILE**

class. 11.15.02 fasc. 62/2017

Richiamata la deliberazione del Presidente n. 101 del 21.11.2017 di approvazione del progetto definitivo/esecutivo "Rinnovo delle pavimentazioni stradali per i tratti maggiormente deteriorati, sostituzione parapetti e opere connesse con la sicurezza stradale zone 4-5-6 anno 2016" dell'importo complessivo di Euro 1.050.000,00 di cui si riporta il quadro economico:

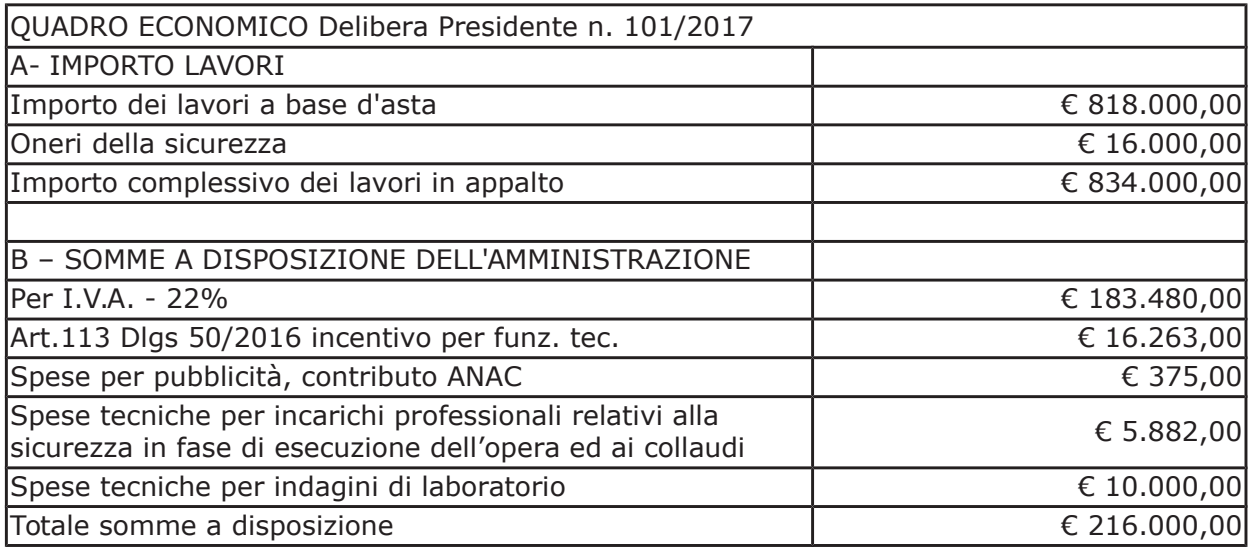

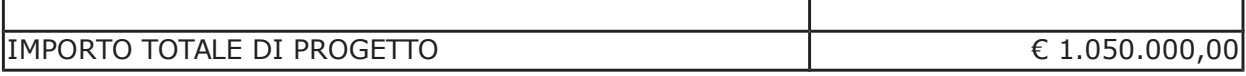

- con determina a contrarre n. 974/2017 e ss.mm.ii. si stabilivano i criteri per l'aggiudicazione della procedura di che trattasi;

- con provvedimento dirigenziale n. 430 del 4 maggio 2018 si disponeva:

- If it approvare il report di procedura ID 95594187 costituente il verbale delle operazioni di affidamento, rilasciato dalla piattaforma telematica Sintel in data 16.04.2018;
- > di aggiudicare i lavori di "Rinnovo delle pavimentazioni stradali per i tratti maggiormente deteriorati, sostituzione parapetti e opere connesse con la sicurezza stradale zone 4-5-6 anno 2016" all'operatore economico Fucci Asfalti SRL con sede in Via Firenze n. 39, 20063 Cernusco sul Naviglio – P.I. 06571220158 - con il ribasso offerto del 22,19% sull'importo posto a base di gara di € 818.000,00 corrispondenti all'importo ribassato di € 636.485,80 a cui vanno aggiunti gli oneri di sicurezza di € 16.000,00 e quindi per l'importo netto contrattuale di € 652.485,80 (oltre IVA);
- > di assestare il quadro economico, a seguito del ribasso d'asta verificatosi, come di seguito indicato:

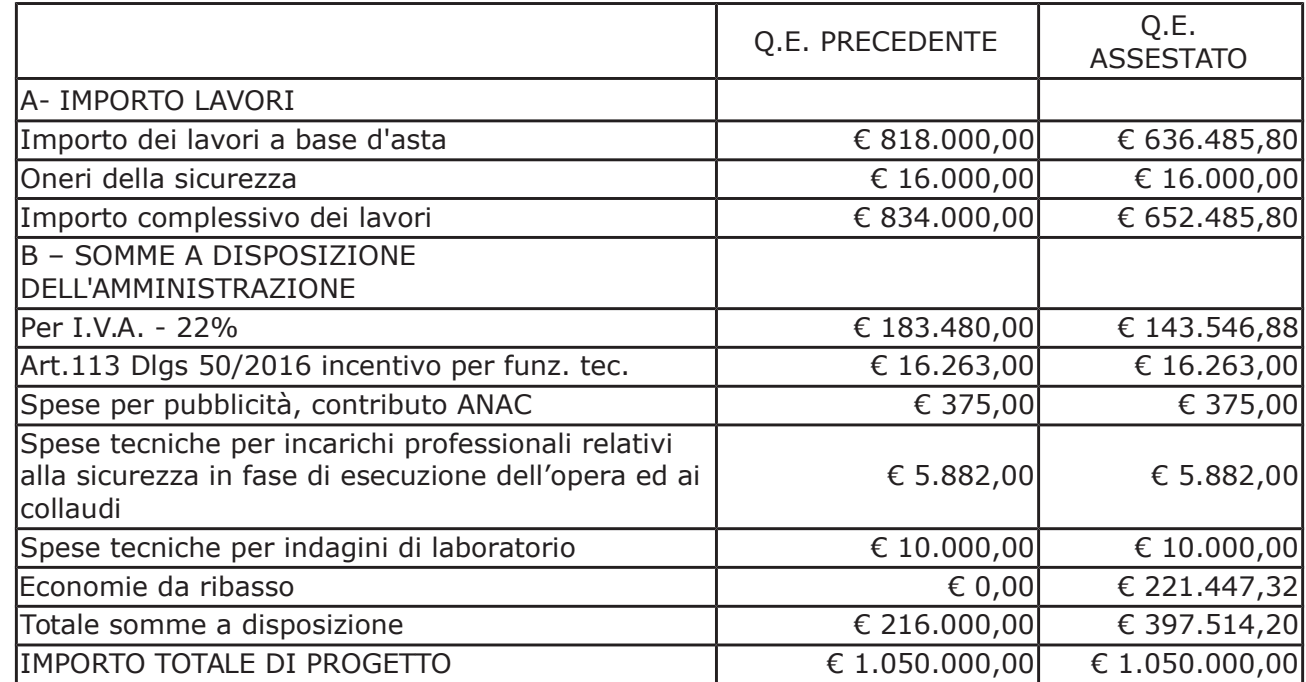

> di imputare per l'esecuzione dei lavori, in favore dell'aggiudicatario, l'importo complessivo di  $\epsilon$  796.032,68 (IVA inclusa) sul quadro economico di progetto alla Missione 10 Programma 05 al Cap. 24850/5 Codice del Piano dei Conti 2020109 Imp. 909/2018 dando atto che la stessa sarà esigibile nell'anno 2018;

Dato atto che:

- con provvedimento dirigenziale n. 932 del 24 ottobre 2018 si disponeva di concedere all'impresa Fucci Asfalti SRL aggiudicataria dei lavori "rinnovo delle pavimentazioni stradali per i tratti maggiormente deteriorati, sostituzione parapetti e opere connesse con la sicurezza stradale zone 4-5-6 anno 2016" autorizzazione al subappalto nei confronti dell'impresa Cartocci Strade S.r.L. con sede in sede in Villa guardia (CO) in via Firenze n. 35 – C.F. e P.IVA 03122630134 - per lavori rientranti nella categoria OG3 e per un importo pari a Euro 182.500,00 (comprensivo di Euro 4.500,00 per oneri della sicurezza);

- con provvedimento dirigenziale n. 223 del 18,03,2019 si disponeva di concedere all'impresa Fucci Asfalti SRL aggiudicataria dei lavori in oggetto autorizzazione al subappalto nei confronti dell'impresa 3 SA Segnaletica Stradale Orizzontale e Verticale di Sterrantino Antonio per lavori rientranti nella categoria OS10 per l'importo di Euro 11.000.00 (comprensivo degli oneri di sicurezza ammontanti a Euro 200.00):

- con determinazione dirigenziale n. 314 in data 17.4.2019 si liguidava, ai sensi dell'art. 35 comma 18 del D.Lgs. 50/2016, a favore dell'impresa FUCCI ASFALTI SRL, con sede in Cernusco sul Naviglio - la somma di Euro 105.807,16 (oltre IVA 22%) per complessivi Euro 129.170,14 (IVA inclusa) relativa all'anticipazione del 20% dell'importo contrattuale e tenuto conto di quanto già liquidato all'impresa con il certificato di pagamento n. 1 come meglio specificato nelle premesse;

#### Atteso che:

- con rapporto n. 16692 del 30.04.2019 del Servizio Manutenzione Strade, il Rup geom. Sergio Galli ha evidenziato la necessità di procedere all'affidamento di prove di laboratorio su conglomerati bituminosi posati in opera in ottemperanza agli articoli 101 comma 3, e 111 comma 1 e 1-bis del D.Lgs, n.50/2016, nel merito delle attività di controllo previste, da affidarsi all'esterno in considerazione del tipo di attività che prevede l'utilizzo di specifiche strumentazioni tecniche e competenze professionali non possedute dall'Ufficio Tecnico dell'ente;

- al fine di acquisire informazioni sui miglior prezzi correnti per tale attività, è stata pubblicata in data 26.03.2019 "indagine di mercato" sulla piattaforma di e-procurement Sintel di ARCA Regione Lombadia ID 108993341;

- con il medesimo rapporto, il Servizio Manutenzione Strade ha quindi comunicato che a sequito di tale indagine di mercato si è provveduto ha attivare procedura di "affidamento diretto" ID 109578145 sulla piattaforma SINTEL della centrale ARCA di Regione Lombardia, e ha proposto - ai sensi dell'art. 36 comma 2 lett. a) del Dlgs 50/2016 - l'affidamento diretto del servizio di prove di laboratorio in argomento alla società L.T.M. Laboratorio Tecnologico Mantovano srl - con sede in 46010 Levata di Curtatone (MN) - Via A. Pitentino n. 10/12, PI e C.F. 01293110209 - che ha presentato l'offerto ribasso del 14,62% considerato congruo - sull'importo negoziabile a base di gara di Euro 5.420,00 per un importo di Euro 2.313.88 aumentato degli oneri di sicurezza di Euro 125,00 e, quindi, per un importo netto contrattuale di Euro 2,438.88. (oltre IVA) ed un importo lordo di Euro 2975.43 (IVA compresa);

- con il medesimo rapporto in allego è stato inoltrato schema riepilogativo con indicazione del numero e tipologia della indagini da eseguire come di seguito riportato

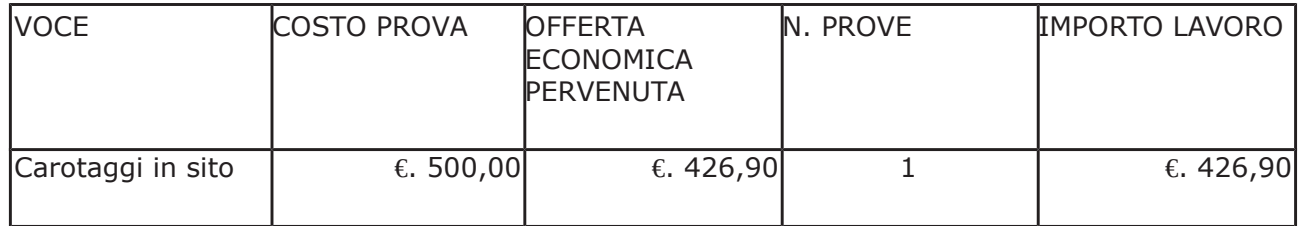

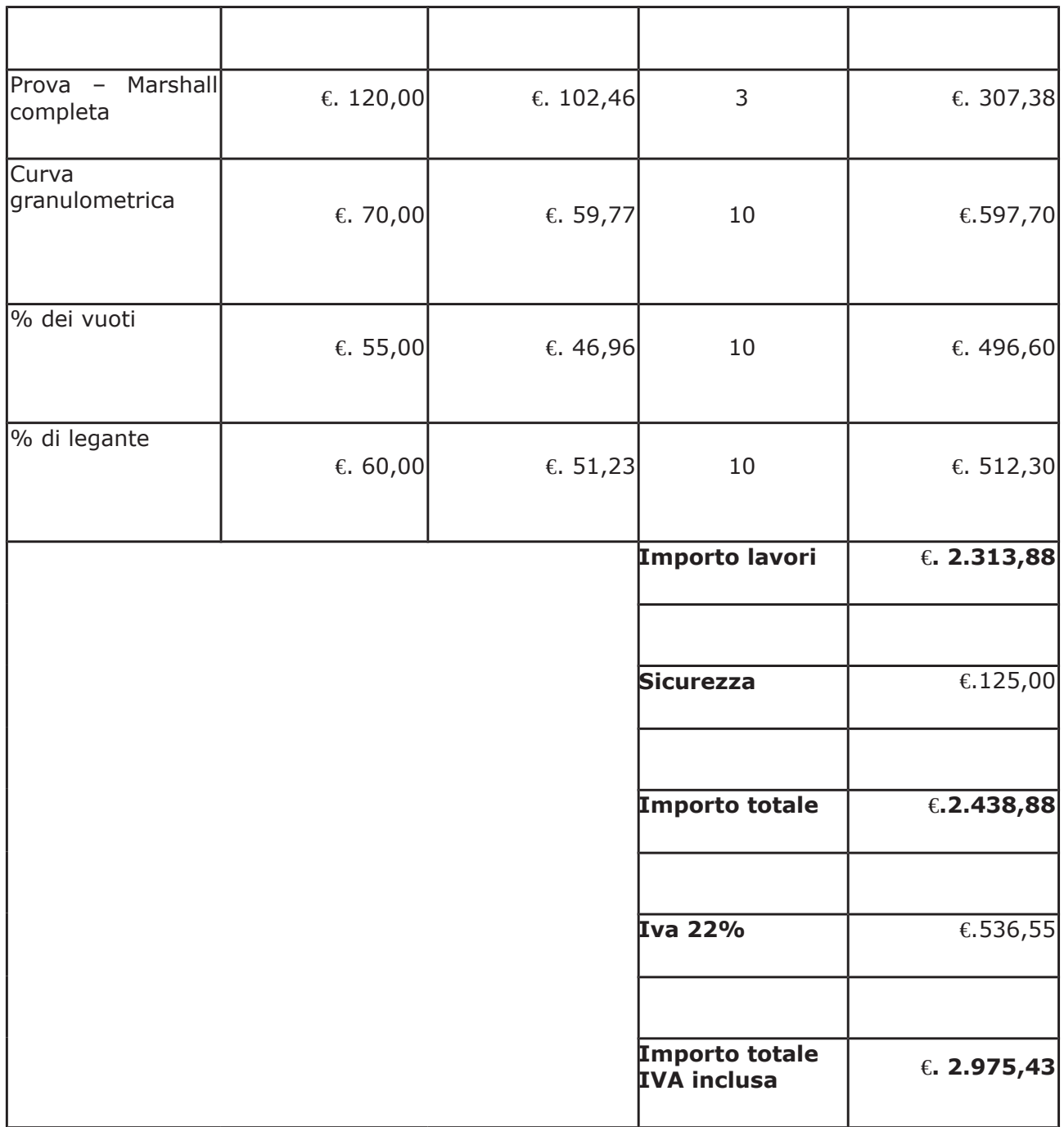

Letto l'art. 36 comma 2 lett. a) del D.Lgs. 50/2016;

Lette le Linee Guida n. 4 di attuazione del D. Lgs. 50/2016 di ANACe successivi aggiornamenti;

Visto l'art. 1 comma 450 della Legge 296/2006 e succ. modifiche ed integrazioni;

VistO:

- il Durc regolare della società L.T.M. SRL valido sino al 17/07/2019;

- che non risultano a carico della società L.T.M. SRL, alla data del 09.05.2019, presso il casellario informatico di ANAC, annotazione riservate di provvedimenti adottati in ordine a violazioni accertate:

Dato atto che:

- l'importo lordo di affidamento dei lavori a favore società L.T.M. Laboratorio Tecnologico Mantovano srl - con sede in 46010 Levata di Curtatone (MN) - Via A. Pitentino n. 10/12, PI e C.F. 01293110209 pari ad Euro 2.975,43 (IVA compresa), trova stanziamento alla voce "Spese tecniche per indagini di laboratorio" del quadro economico e fa carico alla Missione 10 Programma 05 al Cap. 24850/5 Codice del Piano dei Conti 2020109 Imp. 916/2019 sub. Imp.  $/2019;$ 

Vista:

- la deliberazione di Consiglio Provinciale n. 13 del 2 aprile 2019 di approvazione del Bilancio di Previsione per il triennio 2019/2021;

- la deliberazione del Presidente n. 29 del 09 aprile 2019 di approvazione del Piano esecutivo di Gestione 2019-2021;

#### **DETERMINA**

in relazione ai lavori aventi ad oggetto "RINNOVO DELLE PAVIMENTAZIONI STRADALI PER I TRATTI MAGGIORMENTE DETERIORATI, SOSTITUZIONE PARAPETTI E OPERE CONNESSE CON LA SICUREZZA STRADALE ZONE 4 5 6 ANNO 2016. CUP G67H17001140002

- 1) di approvare il rapporti in data 30.04.019 prot. n. 16692 con il quale l'Ufficio Tecnico -Servizio Manutenzione Strade, ha evidenziato la necessità di procedere all'affidamento di prove di laboratorio su conglomerati bituminosi posati in opera in ottemperanza agli articoli 101 comma 3, e 111 comma 1 e 1-bis del D.Lgs, n.50/2016, nel merito delle attività di controllo previste, da affidarsi all'esterno in considerazione del tipo di attività che prevede l'utilizzo di specifiche strumentazioni tecniche e competenze professionali non possedute dall'Ufficio Tecnico dell'ente;
- 2) di prendere atto dell'avvenuto epsletamento di "indagine di mercato" al fine di acquisire informazioni sui miglior prezzi correnti per tali attività, pubblicata in data 26.03.2019 sulla piattaforma di e-procurement Sintel di ARCA Regione Lombadia ID 108993341;
- 3) di approvare l'offerta pervenute dalla società L.T.M. Laboratorio Tecnologico Mantovano srl - con sede in 46010 Levata di Curtatone (MN) - Via A. Pitentino n. 10/12, PI e C.F. 01293110209 nell'ambito della procedura id. 109578145 espletata sulla piattaforma Sintel di Arca Regione Lombardia che ha presentato l'offerto ribasso del 14,62% considerato congruo - sull'importo negoziabile a base di gara di Euro 5.420,00 per un importo di Euro 2.313,88 aumentato degli oneri di sicurezza di Euro 125,00 e, quindi, per un importo netto contrattuale di Euro 2.438,88. (oltre IVA) ed un importo lordo di Euro 2975,43 (IVA compresa);
- 4) di affidare, ai sensi dell'art. 36 comma 2 lett. a) del D.Lgs. 50/2016, alla società L.T.M. Laboratorio Tecnologico Mantovano srl - l'incarico per espletamento prove di laboratorio su conglomerati bituminosi posati in opera per l'importo netto contrattuale di Euro 2.438,88. (oltre IVA) ed un importo lordo di Euro 2.975,43 (IVA compresa);
- 5) di imputare la spesa complessiva di Euro 2.975,43 (IVA compresa), alla Missione 10 Programma 05 al Cap. 24850/5 Imp. 916/2019 sub. Imp. /2019 Codice del Piano dei Conti 2020109 - CIG ZD728853E4;
- 6) di dare atto che la spesa derivante dal presente atto diverrà esigibile per il creditore in argomento entro il 2019;
- 7) di trasmettere il presente provvedimento alla Divisione Finaziaria per quanto di competenza.

Lì, 22/05/2019

**IL RESPONSABILE** TARANTOLA BRUNO (Sottoscritto digitalmente ai sensi dell'art. 21 D.L.gs n 82/2005 e s.m.i.)

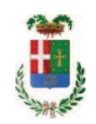

# Provincia di Como

# **VISTO DI REGOLARITA' CONTABILE**

# **DETERMINAZIONE DIRIGENZIALE N. 435 / 2019**

UNITA' PROPONENTE: SERVIZIO LAVORI PUBBLICI OGGETTO: RINNOVO DELLE PAVIMENTAZIONI STRADALI PER I TRATTI MAGGIORMENTE DETERIORATI, SOSTITUZIONE PARAPETTI E OPERE CONNESSE CON LA SICUREZZA STRADALE ZONE 4 5 6 ANNO 2016. CUP G67H17001140002 AFFIDAMENTO INCARICO PER ESPLETAMENTO PROVE DI LABORATORIO SU CONGLOMERATI BITUMINOSI POSATI IN OPERA A LABORATORIO TECNOLOGICO MANTOVANO DI LEVATA CURTATONE PER EURO 2.975,43 CIG ZD728853E4

Visto di regolarità contabile attestante la copertura finanziaria ai sensi dell'art. 147 bis del D.Lgs. n. 267 del 18.08.2000 e s.m.i. CAP. 24850/5 IMP. 916/2019 SUB. 295/2019 PER EURO 2.975,43 FINANZIAMENTO FONDI FRONTALIERI CAP. 6850/39 ACC. 2081/2017 **ESITO: FAVOREVOLE** 

Lì, 27/05/2019

IL DIRIGENTE/IL RESPONSABILE DEI SERVIZI **FINANZIARI** PELLEGRINI SANTINA (Sottoscritto digitalmente ai sensi dell'art. 21 D.L.gs n 82/2005 e s.m.i.)